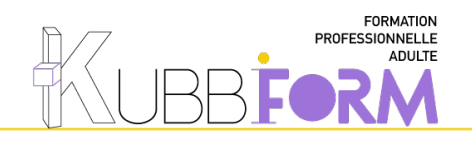

## **PROGRAMME**

*MAîtriser les fonctionnalités de base du dessin vectoriel avec illustrator*

# **OBJECTIFS**

Le stagiaire devrait être capable de maîtriser les fonctionnalités de base de Illustrator, concevoir et réaliser des formes et dessins vectoriels

**PUBLIC** Notre formation s'adresse autant à des Start-up, des TPE / PME qu'à des Freelances ayant pour ambition d'utiliser Illustrator dans un cadre professionnel

Dirigeant - Chef de projet - Chargé de communication - Community manager - **Entrepreneurs** 

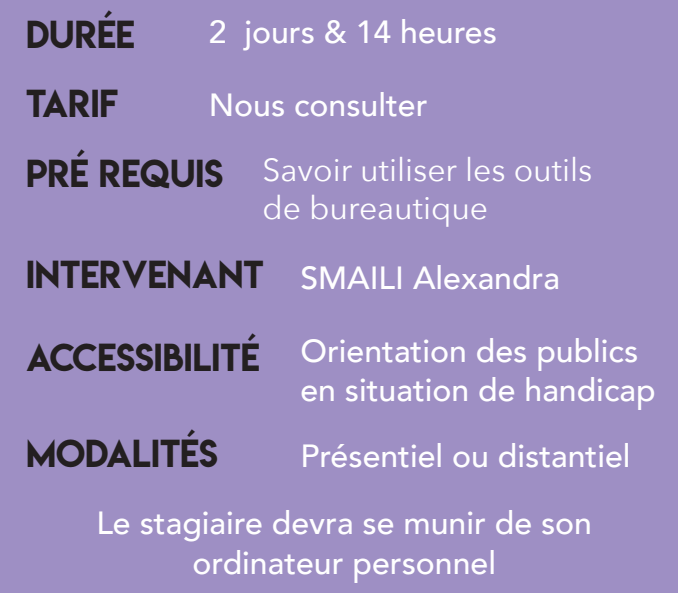

LES + Les apprenants seront invités à construire, pendant la formation, leur propre projet Avant la formation pendant la formation APRès la formation AUDIT & DIAGNOSTIC individuel des attentes, besoins, objectifs & enjeux TRAINING ET PLAN D'ACTION Analyse Étude de cas, Mise en pratique, jeux etc. SUIVI post-formation

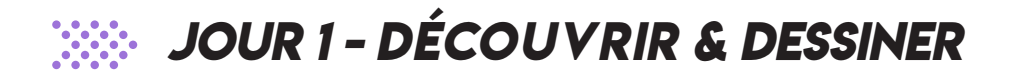

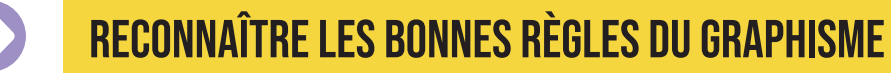

- Vectoriel vs Bitmap
- Couleur
- Typographie
- Format de fichier

SARL KUBBIGO -Siret : 80032168900013 - Capital : 5 000,00 € - code APE 7022Z - V3 15/02/2023

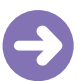

### PRENDRE EN MAIN LE LOGICIEL ILLUSTRATOR

- Écran de démarrage
- Prise en main des outils (barre à outils)
- Zoom : modification globale

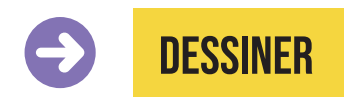

- **• DESSINER DES FORMES**
	- Créer des formes simples
	- Associer des formes
	- Bonus : Pathfinder
	- Copier, Déplacer, Aligner
	- ATELIER : réaliser des bagdes avec outil rotation
	- Concepteur de forme
	- Outil shaper
- Outil dégradé de formes

#### **APPRENDRE À DESSINER**

- Dessiner à la plume - Dessiner au pinceau
- ATELIER : Dessiner une poire
- Gérer les contours
- ZOOM : Outil forme de tâche
- ATELIER PORTRAIT EN FLAT DESIGN

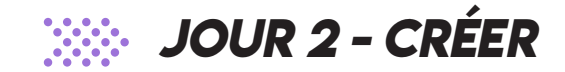

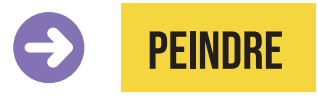

- Gérer le nuancier
- Gérer le dégradé
- ZOOM : Outil Dégradé forme libre
- Créer un motif
- ATELIER : Créer des symboles
- Modifier les couleurs d'une illustration
- Pot de peinture dynamique

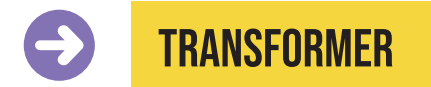

- Créer des effets sur des objets
- Transformer des objets
- Masque d'écrêtage
- Perspective
- Déformation de la marionnette
- ATELIER : CRÉER UN EFFET MOSAÏQUE

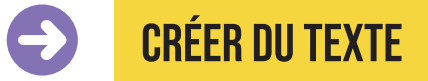

- CRÉER DU TEXTE
- Manipuler du texte
- Distorsion de l'enveloppe
- ZOOM : Outil de retouche texte
- Distorsion et modelage
- ATELIER : LETTRAGE

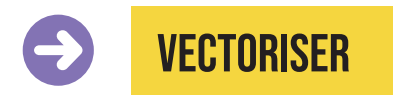

- Vectorisation des objets
- Vectorisation des contours

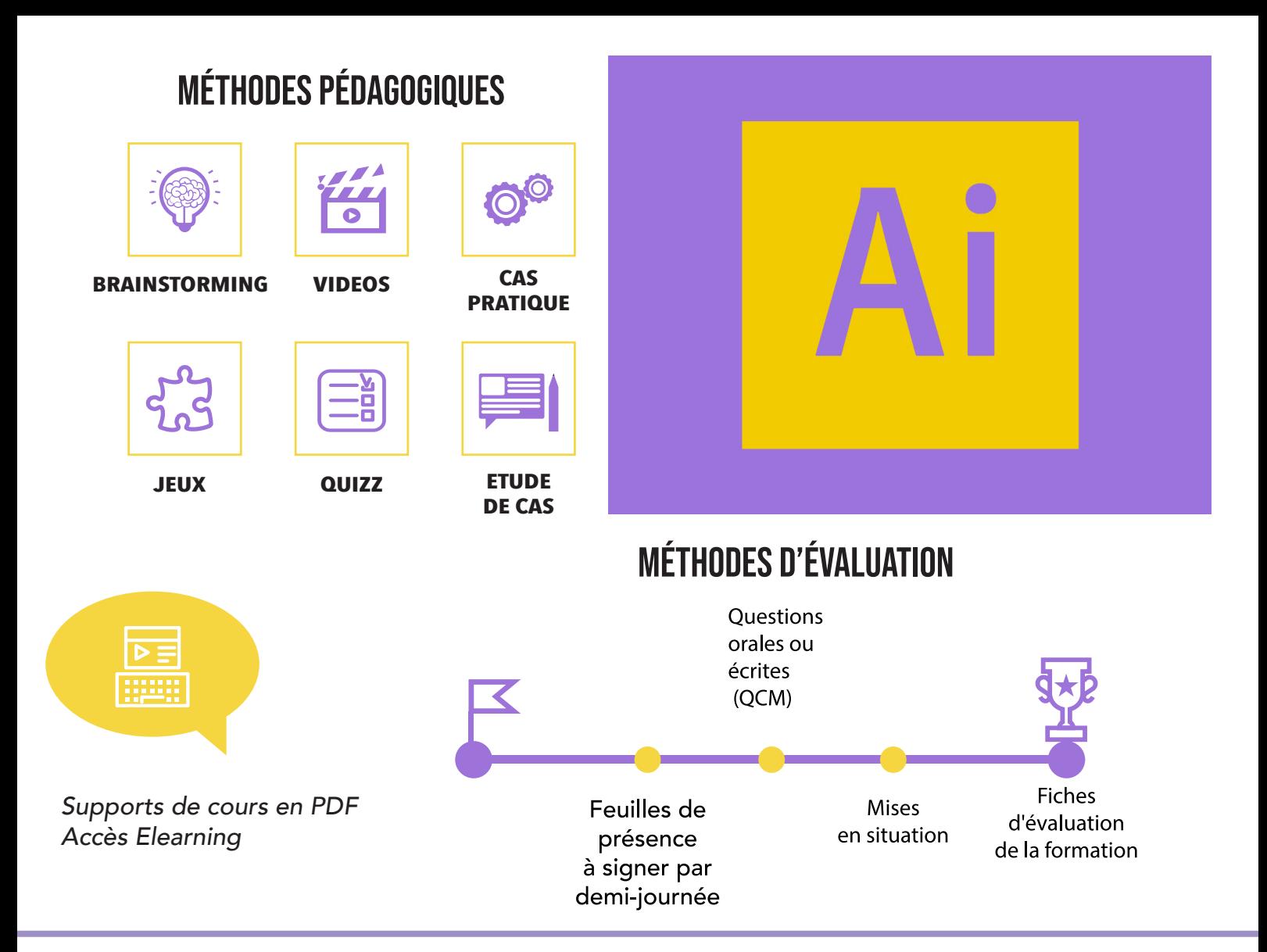

## **BESOIN DE SE FORMER?**

*Le formateur est responsable de l'accueil, du suivi administratif et pédagogique des stagiaires de sa session.* 

*Inscription en ligne 1 mois avant le début de la formation*  pour un financemant OPCO, Une convention de formation sera établie dès votre inscription. Un certificat de réalisation vous sera également délivré en fin de *formation.*

FORMATION INTER FORMATION INTERMÉDIAIRE/PERFECTIONNEMENT nous consulter

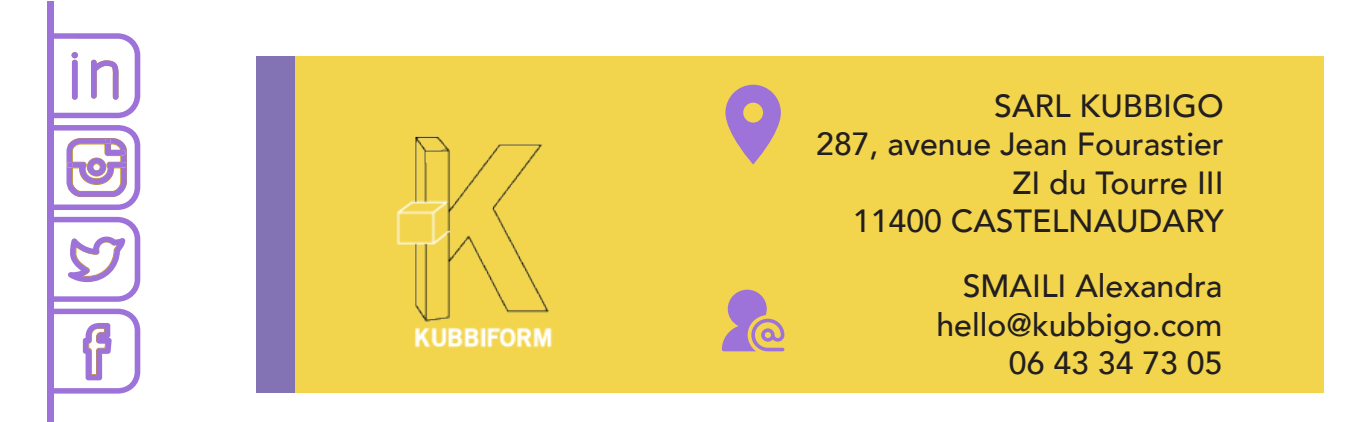